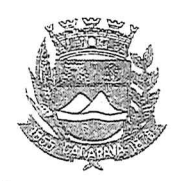

Município de Caçapava

Estado de São Paulo

## LEI Nº 5778, DE 29 DE SETEMBRO DE 2020

Projeto de Lei nº 26/2020 Autor: Vereador Glauco Spinelli Jannuzzi Denomina-se "Rubens Leister" a viela pública que especifica.

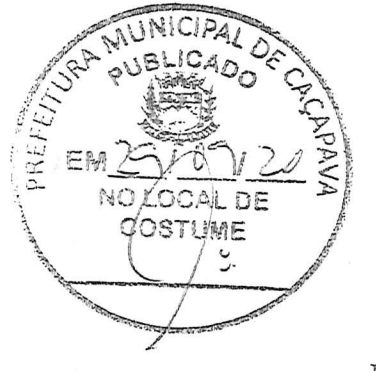

Fernando Cid Diniz Borges, Prefeito Municipal de Caçapava, Estado de São Paulo, no uso de suas atribuições legais,

Faco saber que a Câmara Municipal aprovou e eu sanciono e promulgo a seguinte

 $I.F.I n^o 5778$ 

Art. 1º Fica denominada "Rubens Leister" a viela situada na Praca Francisco Cândido Xavier, que liga a Rua José Benedito Telles da Silva com a Avenida Vereador Altomir Spinelli, no Jardim Campo Grande.

Art. 2° As despesas com a execução da presente Lei correrão à conta de dotações orçamentárias próprias, suplementadas se necessário.

Art. 3º Esta Lei entrará em vigor na data de sua

publicação.

PREFEITURA MUNICIPAL DE CAÇAPAVA, 29 de setembro de 2020.

**FERNANDO CID DINIZ BORGES** PREFEITO MUNICIPAL

CAPITÃO CARLOS DE MOURA, 243 - FONE - PABX (12) 3654-6600 - FAX (12) 3653-3180

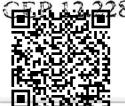

80-050 com o identificador 320033003600390037003A00540052004100. Documento assinado digitalmente conforme MP nº 2.200-2/2001, que institui a Infra-estrutura de Chaves Públicas Brasileira - ICP -**Rrasil**